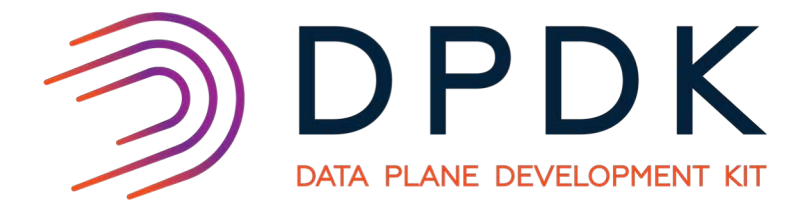

# Fast Prototyping DPDK Apps in Containernet

ANDREW WANG, PRINCIPAL SOFTWARE ENGINEER **COMCAST** 

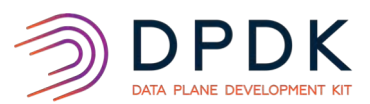

### Who Am I

- Principal Software Engineer at Comcast
- Past projects
	- GDB
	- Content based routing in ad hoc networks
	- Key value stores
	- Load balancing services

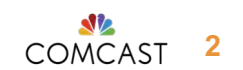

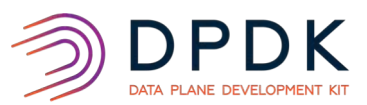

## Agenda

- Overview
	- What happened when we started writing network functions
- Containernet
	- What it is, what it is capable of and why should I care
- DPDK in Containernet
	- Setup
	- Running
- Short Demo

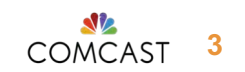

#### DATA PLANE DEVELOPMENT KIT So we wanted to write fast network functions using

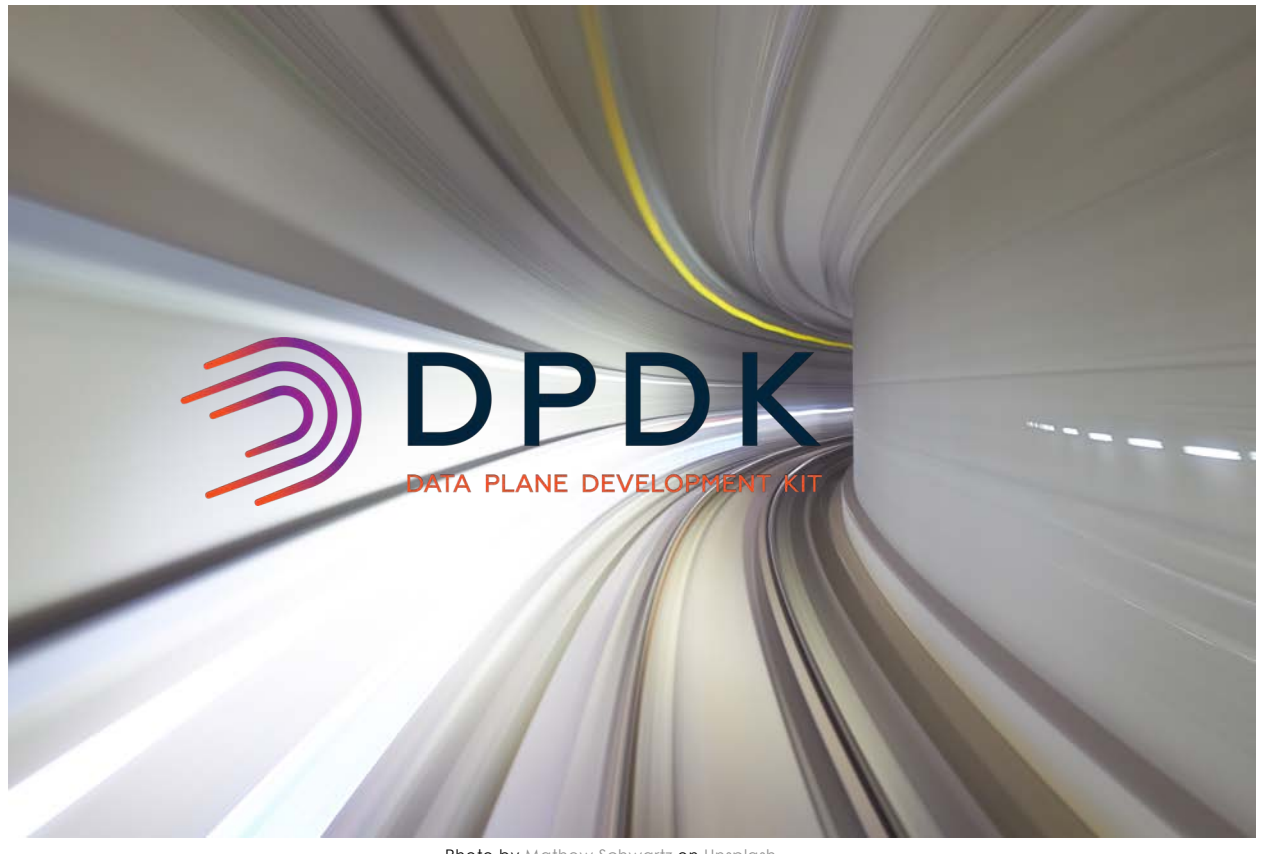

https://www.linkedin.com/in/andrewkewang

Photo by Mathew Schwartz on Unsplash

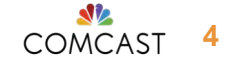

#### And everyone was excited, including us!

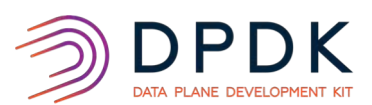

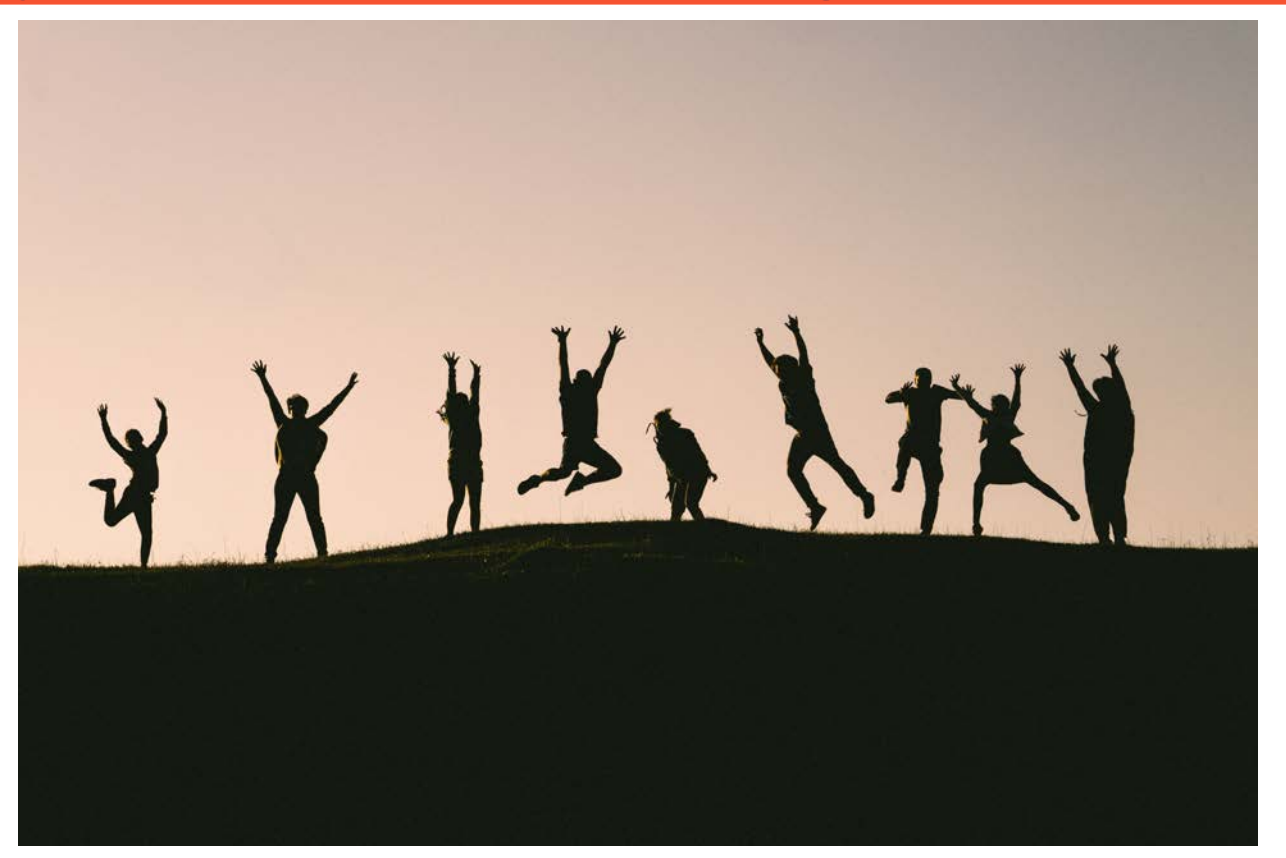

Photo by Val Vesa on Unsplash

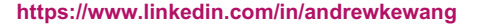

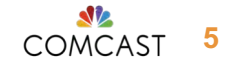

# We set up everything we needed...

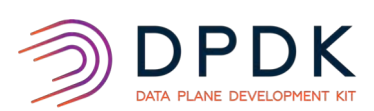

**APPLICATION** 

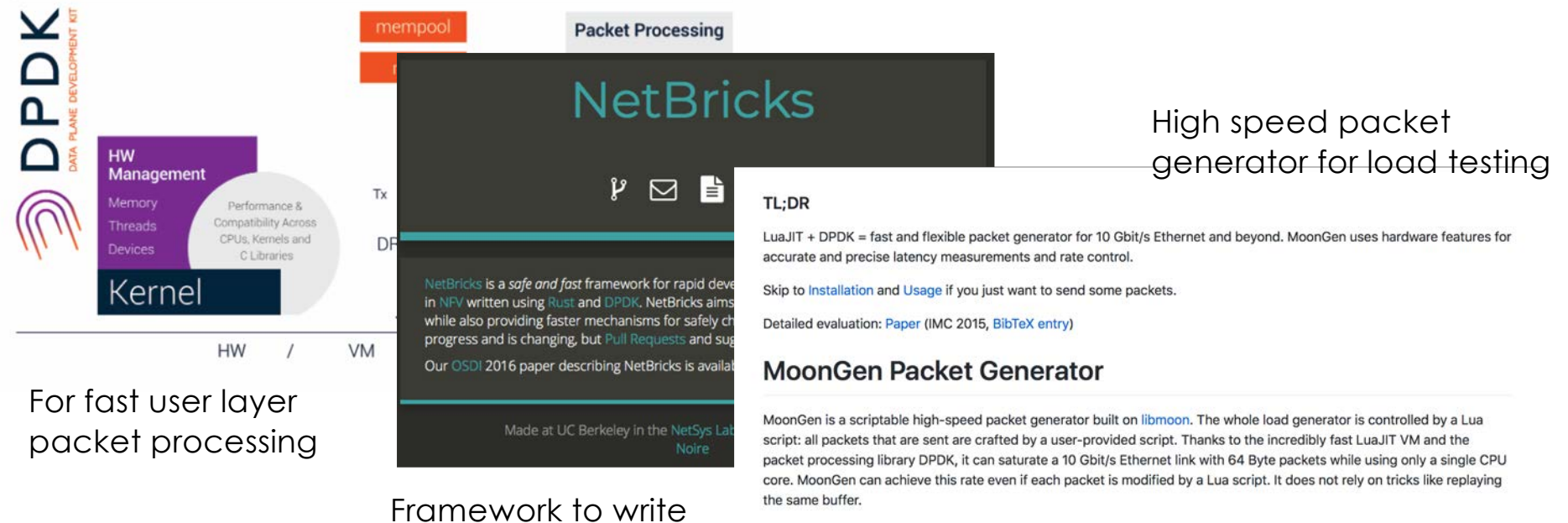

network functions in Rust & DPDK

MoonGen can also receive packets, e.g., to check which packets are dropped by a system under test. As the reception is also fully under control of the user's Lua script, it can be used to implement advanced test scripts. E.g. one can use two instances of MoonGen that establish a connection with each other. This setup can be used to benchmark middle-boxes like firewalls.

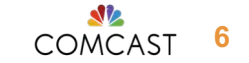

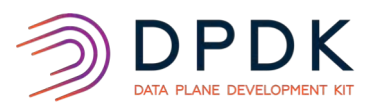

## But then we stopped and thought

- Where can we *run* this?
- How can we *verify* correct behavior?
- How easy is it to *debug* any issues found?

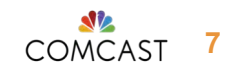

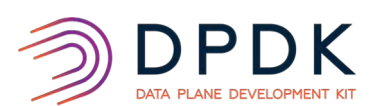

#### VMs *How about VMs in a single host?*

- Each host in the network is a VM
- Use host-only networking to connect multiple VMs
- Use tools like Vagrant and Virtualbox

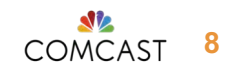

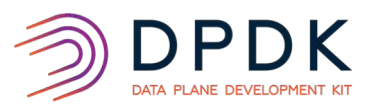

#### VMs *The problem with VMs*

- High resource utilization
	- CPU
	- RAM
- Virtualization and Anycast
	- Same IP address bound to multiple interfaces creates problems

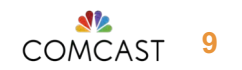

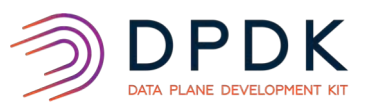

#### Lab

- Dedicated space
- Duplicate approximate network conditions where we want to deploy our functions

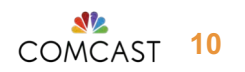

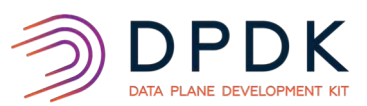

#### Lab *The problem with Lab*

- Not under our control
	- Hard to make any changes
	- Resources can be pre-empted for other higher priority projects
- Hard to debug
- Scheduling experiments

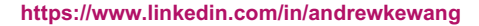

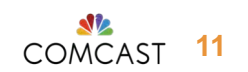

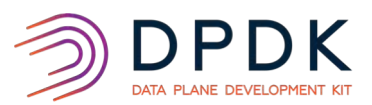

**Production networks?** 

# **SSSUUUUUREEEE!** Yeah, right!

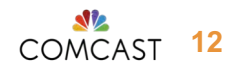

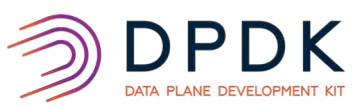

#### What is Containernet?

#### • Fork of Mininet that supports using Docker containers as Mininet hosts

- [https://containernet.github.i](https://containernet.github.io/)o
- M. Peuster, H. Karl, and S. v. Rossem: MeDICINE: Rapid Prototyping of [Production-Ready Network Services in Multi-PoP Environments. IEEE](http://ieeexplore.ieee.org/document/7919490/)  Conference on Network Function Virtualization and Software Defined Networks (NFV-SDN), Palo Alto, CA, USA, pp. 148-153. doi: 10.1109/NFV-SDN.2016.7919490. (2016)
- What is Mininet?
	- From http://mininet.org/
		- $\triangleright$  "An Instant Virtual Network on your Laptop (or other PC)"
		- Ø "Mininet is a *network emulator*, or perhaps more precisely a *network emulation orchestration system*. It runs a collection of end-hosts, switches, routers, and links on a single Linux kernel. It uses lightweight virtualization to make a single system look like a complete network, running the same kernel, system, and user code."

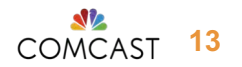

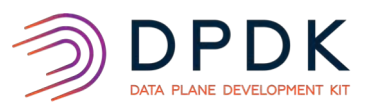

#### How does it work? *Nodes*

Network nodes are *network namespaces*

- Processes in a network namespace do not have access to the host's network interfaces
	- Think how chroot removes access to the host's root filesystem
	- In addition to network interfaces, the routing tables and iptables rules are different
	- Processes started in a network namespace inherit the view of the namespace
	- ip netns add <name>

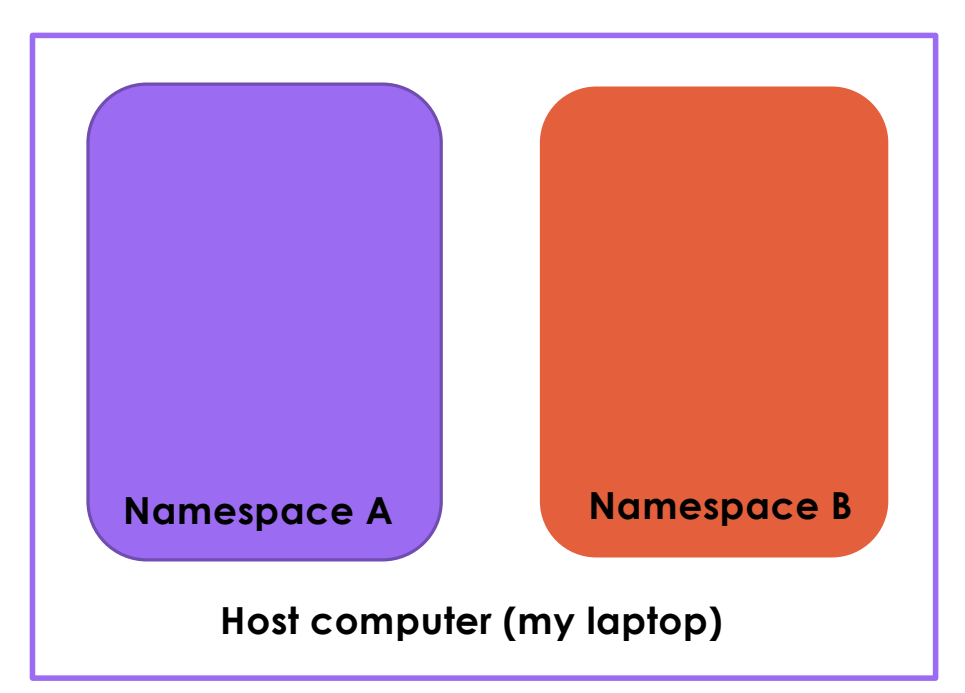

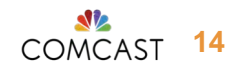

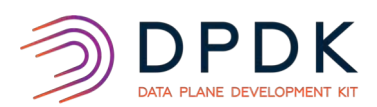

### How does it work? *Links*

Network links are established via virtual Ethernet (veth) interface pairs

- "Act as tunnels between network namespaces to create a bridge to a physical network device in another namespace"
- "Created in interconnected pairs [...] packets transmitted on one device in the pair are immediately received on the other device"
	- ip link add <interface name> type veth peer name <interface pair name>
	- ip link set <interface name> netns <namespace>

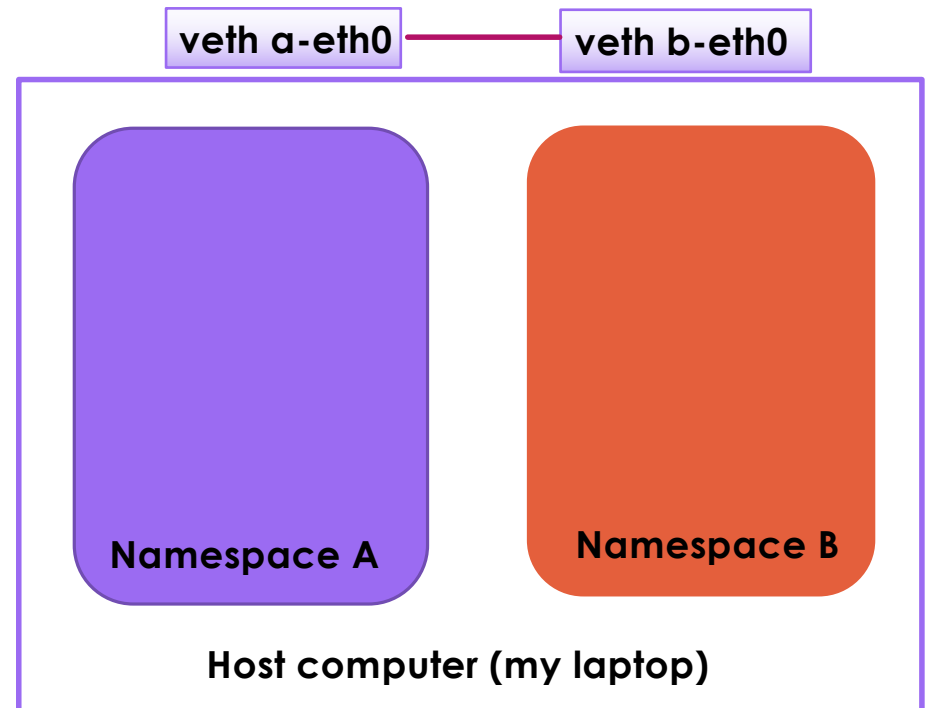

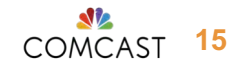

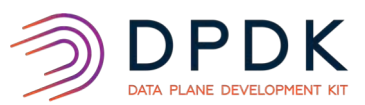

## How does it work? *Switches*

The default switch is Open vSwitch running in kernel space, connected to the OpenFlow reference controller.

- Default behavior of the switch is the same as an Ethernet learning switch.
- Connect multiple hosts
- By default switches live in the host name space, but moving them to their own namespaces is supported

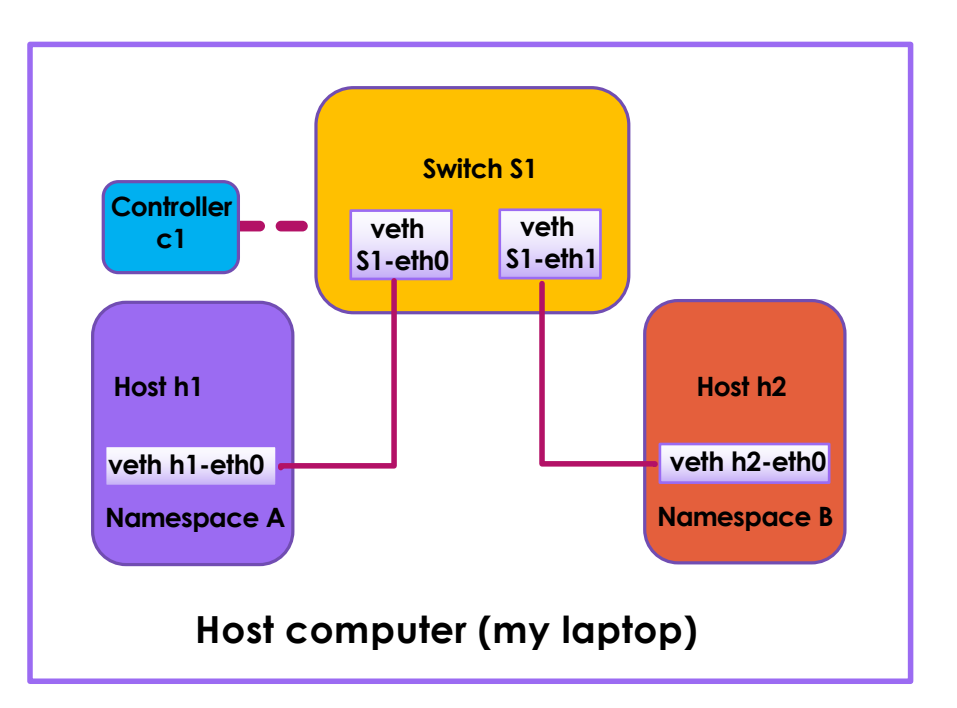

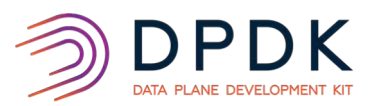

#### How does it work? *Setup*

#### Python API

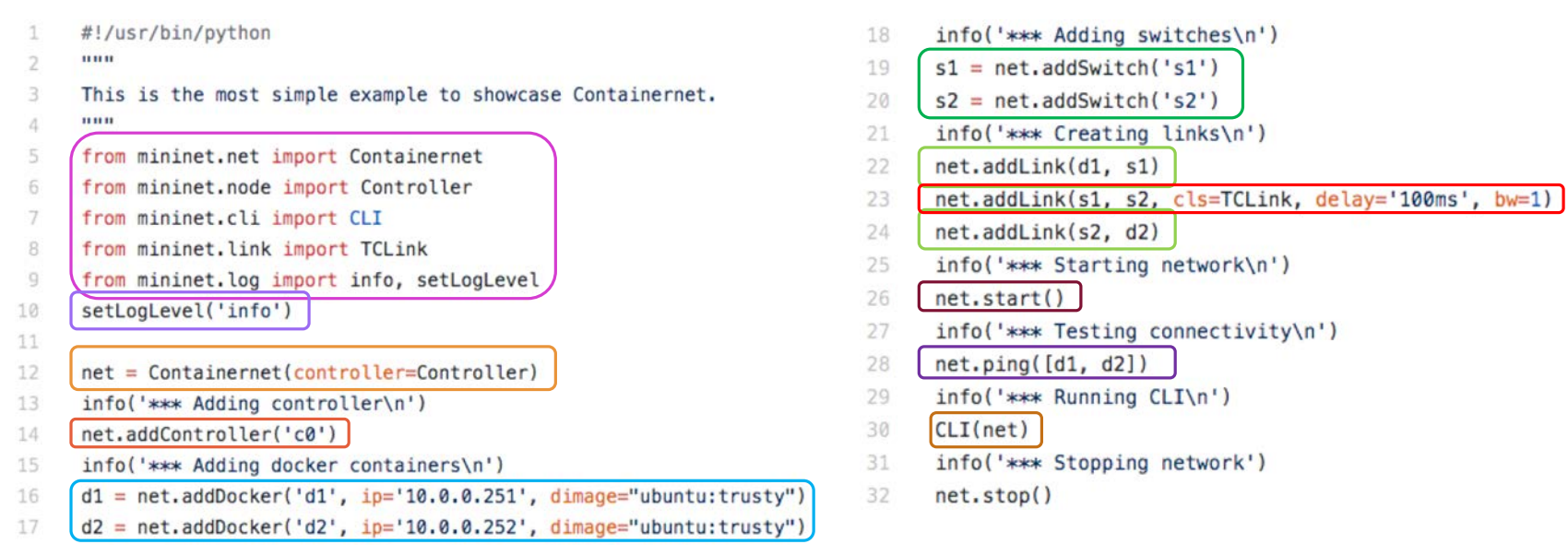

https://github.com/containernet/containernet/blob/master/examples/containernet\_example.py

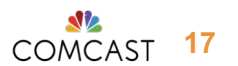

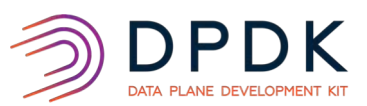

#### How does it work? *Python API*

- Python wraps around commands to create switches, veth, namespaces
- Can execute commands in each "host"

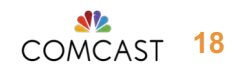

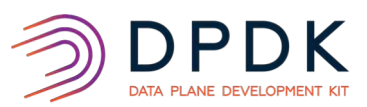

### How does it work? *Running*

#### Containernet (Mininet) performs **emulation**

- Setup the topology desired, and start traffic sources, routing software, etc
- Software runs as-is, interacting with real network stack, at wall clock speed
	- When TCP BBR was released as a linux module, it could be run in Mininet
	- Shared resources limited by hardware speed (cannot emulate link speed faster than supported by underlying hardware)
- Linux only
- **Ethernet links**

COMCAST

**19**

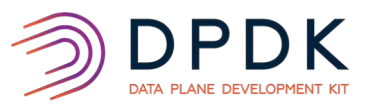

## DPDK

- Setup DPDK to run in containernet
- Aim to verify correct behavior, not performance
	- Environmental Abstraction Layer
	- Poll Mode Driver: AF\_PACKET

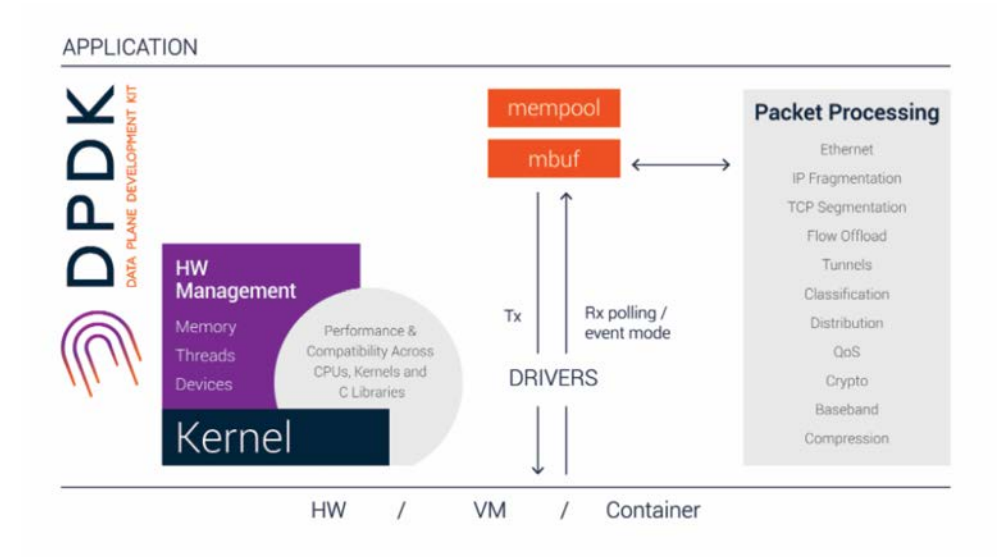

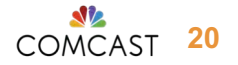

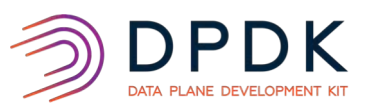

## DPDK in Containernet

#### • AF PACKET PMD

- AF PACKET: "raw socket", bypasses normal in-kernel TCP/IP processing
- In MoonGen, we pass the following config parameters

```
"--file-prefix", "vdev",
```

```
"--no-pci",
```
- *"--vdev=eth\_af\_packet,iface=<interface name>"*
- In Netbricks, we pass the following config line for  $[$  [dpdk.port]] *"dpdk:eth\_af\_packet,iface=<interface name>"*
- Application name
	- Apps running on different containernet nodes must have different names

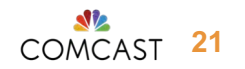

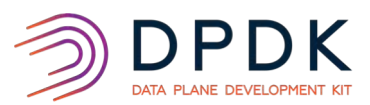

## DPDK in Containernet

- Shared filesystem
	- Make sure configs have different paths
- TCP Checksum/segmentation offloading
	- Usually performed by hardware NIC
	- *Must* be disabled (in other nodes) for correct checksums
- Access to all hosts and links in the network, most tools
	- Can run wireshark (in the switches), tcpdump, dropwatch

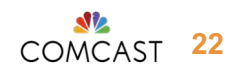

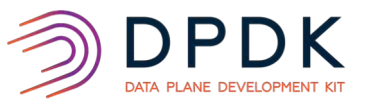

#### Voilá!

... X root@og west: /opt/router [Router] root@og west:/opt/router# /opt/router/target/debug/router -f /opt/router/containernet/occam-containernet-og west .toml Going to start DPDK with configuration Configuration: name: occam-router-og west mempool size: 512 core cache: 32 primary core: 0 Ports: Port: dpdk:eth af packet,iface=og west-eth0 RXQ Count: 1 RX Queues: [ 0 ] TXQ Count: 1 TX Queues: [ 0 ] RXD: 128 TXD: 128 Loopback: false Cores:  $\theta$ Failed to detect # of NUMA nodes from: /sys/devices/system/node/possible. Assuming a single-node system... EAL: Detected 4 lcore(s) EAL: Probing VFIO support... Running on node 0 Devname: "eth af packet, iface=og west-eth0" PMD: Initializing pmd af packet for eth af packet PMD: eth af packet: AF PACKET MMAP parameters: PMD: eth af packet: block size 4096 PMD: eth af packet: block count 256 frame size 2048 PMD: eth af packet: PMD: eth af packet: frame count 512 PMD: eth<sup>-af-</sup>packet: creating AF PACKET-backed ethdev on numa socket 0 Going to try and use port  $\theta$ Running on node 0 Receiving started Running 1 pipelines Starting scheduler on 0

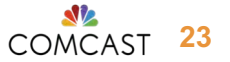

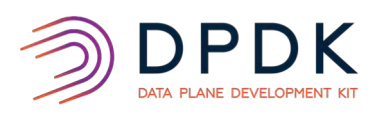

#### Voilá!

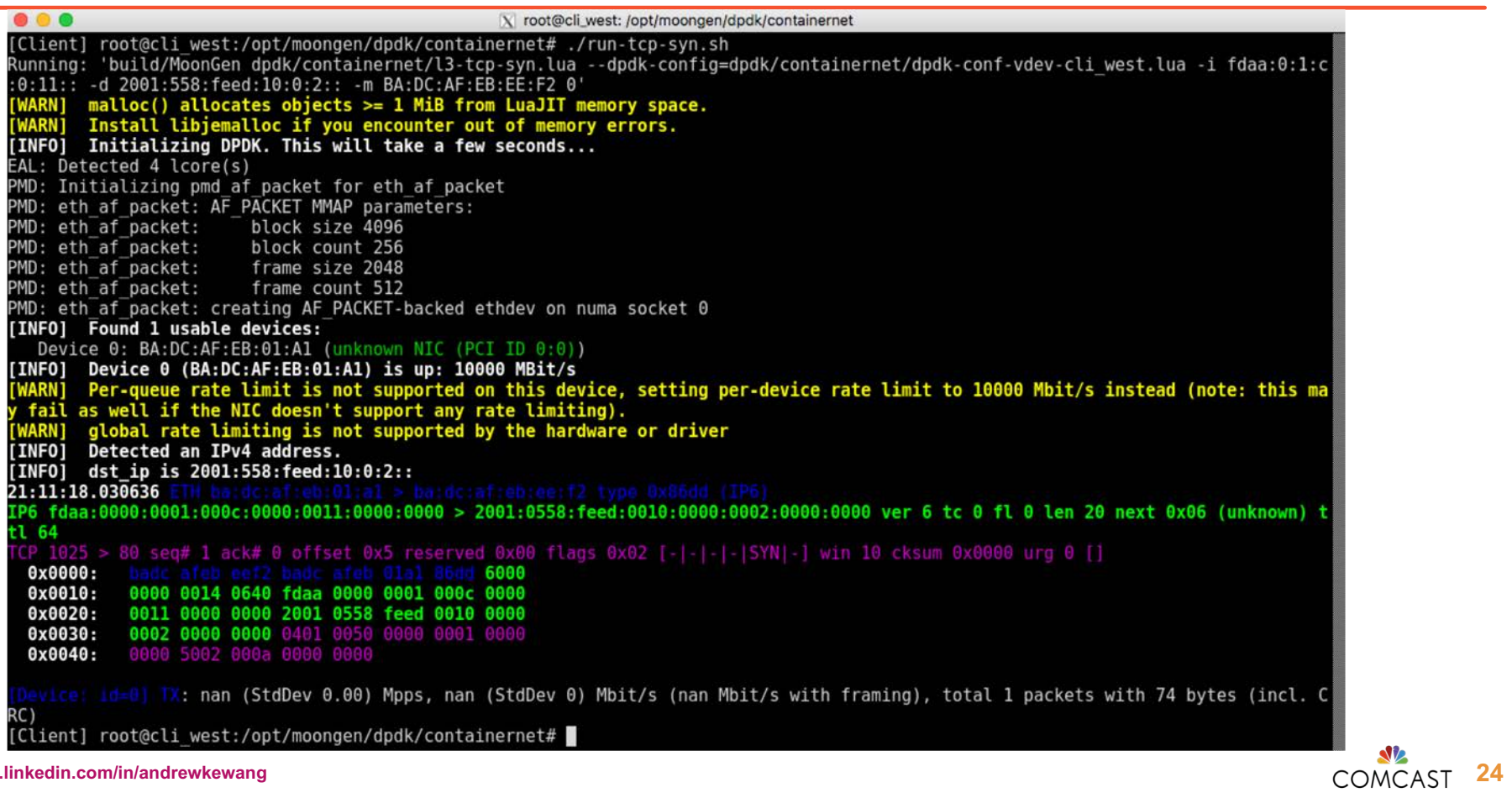

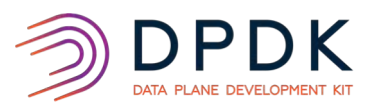

### **Summary**

- We wanted to write network functions
	- DPDK, Netbricks, MoonGen
- Environment to develop
	- VMs, Labs, Production networks
- Containernet
	- Scalable
	- Configurable
	- Emulation: run real software stack
	- Access to all hosts in the network

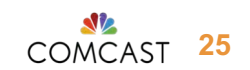

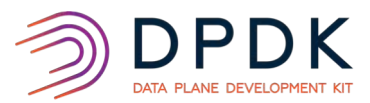

# Thank you

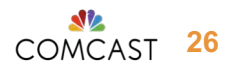